# **Best Practices for Submitting Vouchers**

# **General**

- Make sure the voucher start date and end date are correct; the "start date" is the date of the first service performed and the "end date" is the date of the last service performed.
- If services were provided prior to appointment of the CJA panel attorney, the Court will need to provide a *nunc pro tunc* date for reimbursement for the services provided during this period to be claimed.
- Always separate In-Court time from Out-of-Court time in service entries rather than combining
	- an In-Court category entry should only reflect courtroom waiting time and actual conducted hearing time
	- a separate entry(s) should be made for Out-of-Court service, such as interview/conference with client and travel time to theCourthouse.
- Always enter Travel time in a separate entry from the meetings/conferences/court attendance entry; these cannot be combined because individual eVoucher service type categories are required for each.
- Avoid terms like "Copy, Print, Fax, Download or File" in service entries as these are examples of secretarial work and considered non-reimbursable per **§ 230.66.10(b) General Office Overhead of the Guidelines for Administering theCJA**.
- The description of the services provided must be sufficiently detailed so that the reviewer can understand the nature of the service performed. Broad descriptions, such as "review file" or "review evidence," should not be used.
- Claims for legal research should state the specific issue researched, provided, however, that the description does not reveal otherwise-privileged information.
- Claims for review of discovery should specify the type of discovery being reviewed and a reasonably detailed description of the volume of discoveryreviewed.
- Conferences, telephone calls and other meetings should identify the participants as well as the general nature of the conference.
	- Please keep in mind that you can only bill for communication with a client's family and friends if the communication has a purpose that advances the case (i.e., identifying potential witnesses, obtaining information for sentencing position) rather than simply providing the family with a statusupdate.

# **Associates**

- To add as Associate not established in eVoucher, contact the CJA Specialist.
- See ELM for **Creating a CJA 20/30 Voucher with an Associate**. Link available on the Court's website/eVoucher Sign in/Help for Training materials.

# **Payments/Budgeting**

- To receive interim payments, a motion and order must be submitted to the presiding Judge on nonbudgeted, non-capital cases.
	- Interim payments cannot be processed unless the order is signed by the presiding Judge and a copy attached to thevoucher.
- In the case of Substitution of Counsel, the originally appointed CJA Attorney would need to file a motion for interim billing, without withholding, and obtain an approved order to submit a voucher for immediate review, approval and payment; otherwise, payment will be made at the conclusion of the case.
- If you have an excess fees or funding/budget order, attach a copy of the motion and approved order to each voucher or AUTH being submitted on those funds (including service providers or expert vouchers if the budget order authorized expert or provider services).

# **Expenses**

- Proof of payment is required for all itemized expenses in excess of \$50. Proof of payment could include a receipt, a copy of a canceled check or a credit card statement. An invoice alone is not sufficient.
- Charges for in-house copy work may be claimed at \$0.10 per page. The actual number of pages for copies must be stated along with a description of the copied items in the Description under the Expenses section of the voucher. See **Voucher Examples** below.

# **Service Provider/Expert**

- When claiming time for reviewing Service Provider and Experts invoices that are entered into eVoucher, use "Review and Certify invoice for (Service Providers/Experts' name)" in the Description field. The time entered should be reasonable and not excessive.
- Always attach the service provider or expert invoice with a breakdown of services provided.
- Always verify that the rates being charged by service providers fall within the approved rate ranges. See the Court's website for **CJA Service Provider Rates**.

# **Voucher Examples**

Please follow the tips below to ensure that your voucher is complete and sufficiently detailed. These tips apply to attorney and provider/expert vouchers and invoices. Vague or incomplete vouchers or invoices will result in unnecessary delay or rejection of the voucher for corrections.

# **PROPER CLASSIFICATION OF SERVICES – CANNOT BE COMBINED**

# **Do this…**

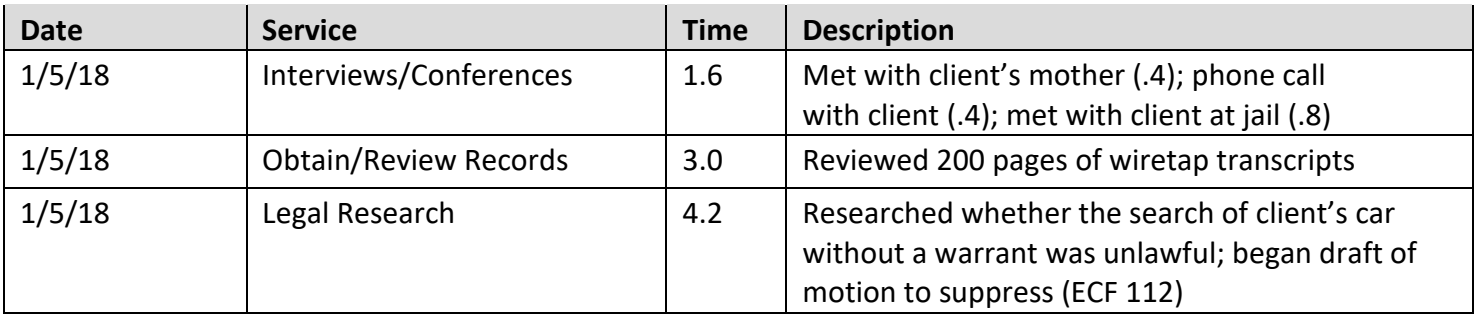

#### **Not this . . .**

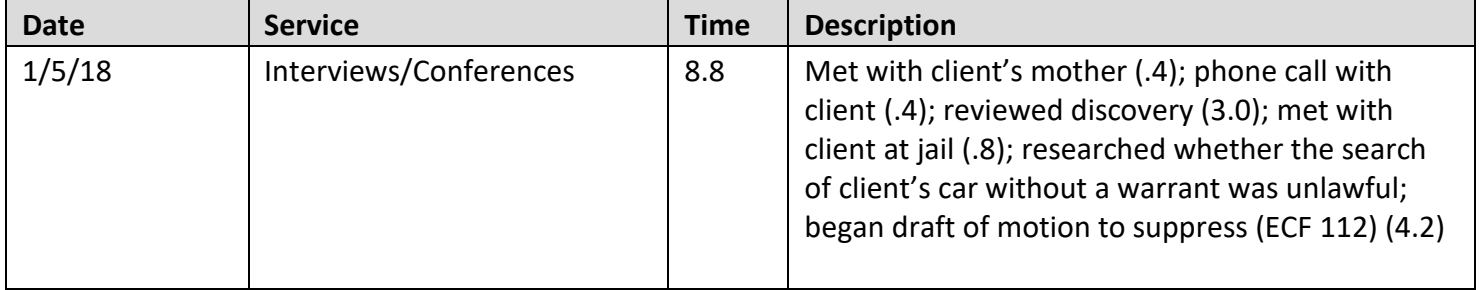

#### **PROPER CLASSIFICATION OF SERVICES – IN COURT AND OUT OF COURT**

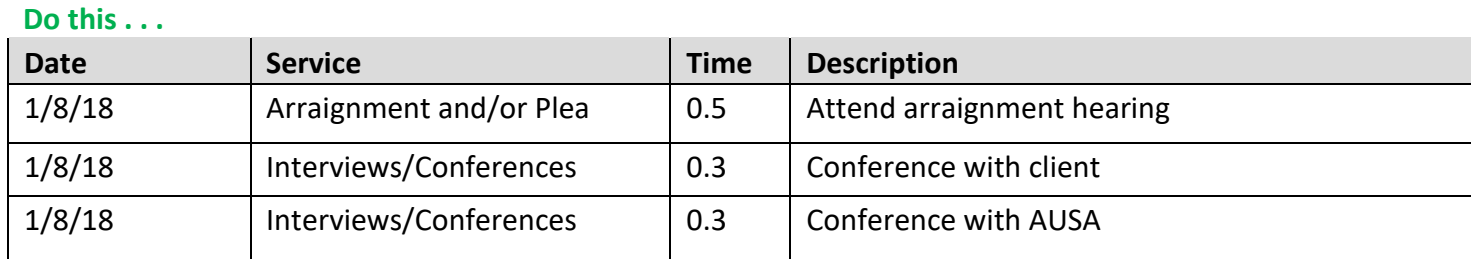

# **Not this . . .**

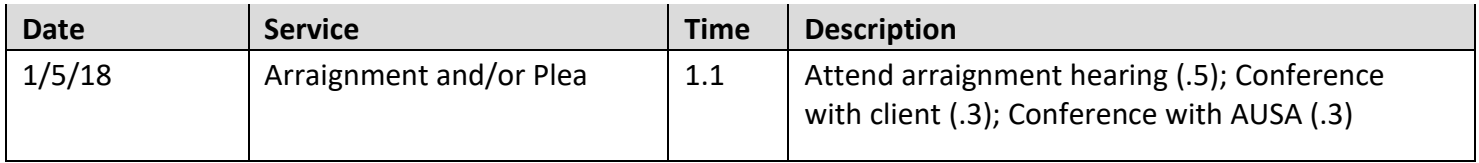

# **CLAIMS FOR COPIES**

**Do this . . .**

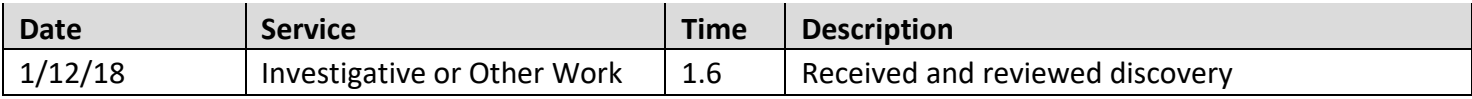

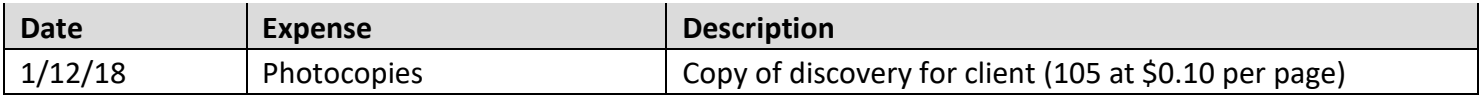

# **Not this . . .**

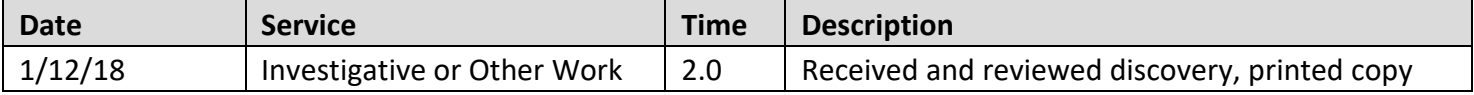

#### **DETAILED TASK DESCRIPTIONS**

#### **Do this…**

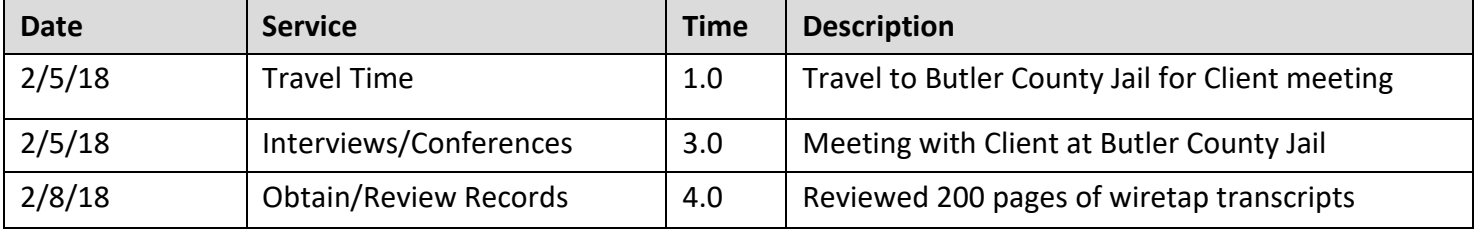

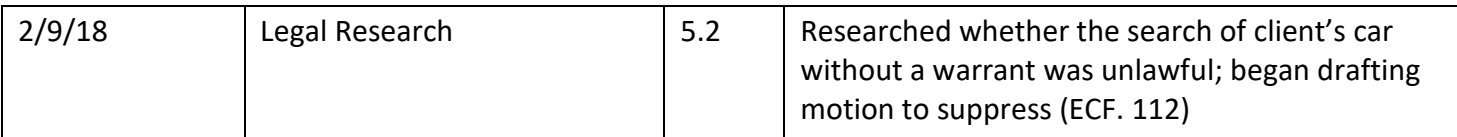

#### **Not this . . .**

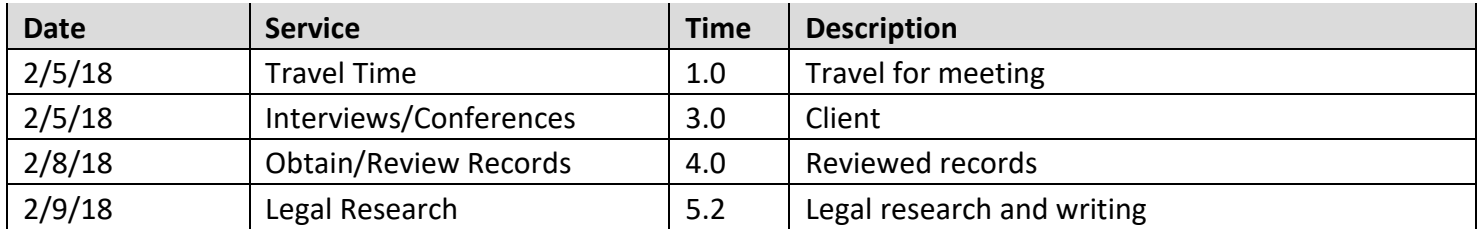

# **ECF REVIEW & PROPER CLASSIFICATION OF SERVICES TO COMBINE**

**Do this . . .**

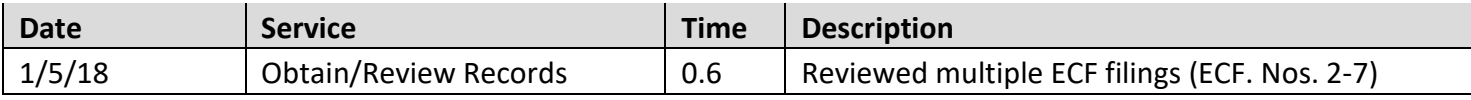

#### **Not this . . .**

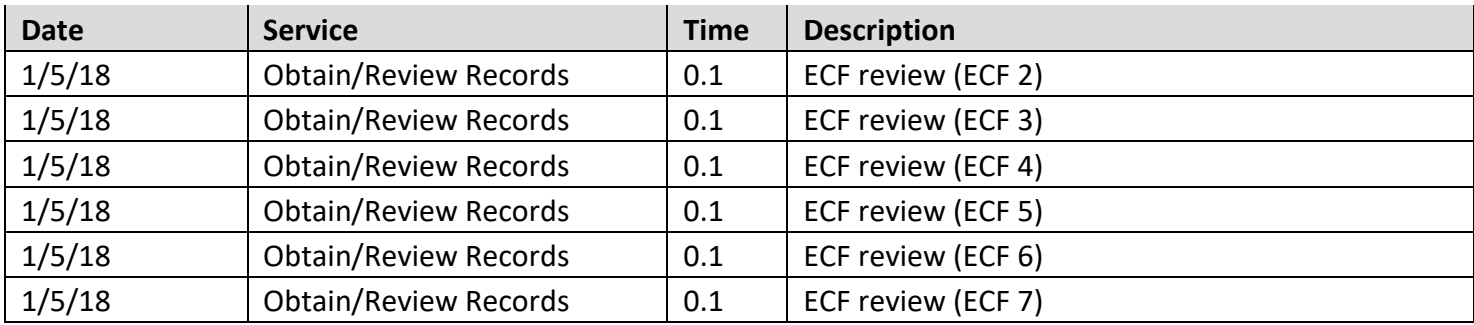